## Install Creator (LifeTime) Activation Code PC/Windows [Updated-2022]

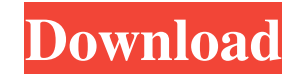

## **Install Creator Crack+ Product Key [32|64bit] (Latest)**

---------------------------------------------------------------------------- Why is Install Creator Crack Mac so easy to use? What features does it include? What is the difference between Install Creator Crack Mac and other software of its kind? Find the answers to these questions and much more with this detailed review. ---------------------------------------------------------------------------- Contents: ---------------------------------------------------------------------------- Installation Instructions User's Guide Downloads FAQ Screenshots System Requirements Frequently Asked Questions (FAQ) See also: ---------------------------------------------------------------------------- Installation Instructions: ---------------------------------------------------------------------------- To be able to use Install Creator, you will need to install the following: - Windows 2000/XP/Vista/7/8 - Microsoft.NET Framework 4.0 - Windows Installer 3.0/3.1 The.NET Framework is a library for building and running.NET-based applications. There is a version of the framework available for Windows XP and Windows Vista, but not for Windows 2000, Windows 7 or Windows 8. This version is not needed to use Install Creator. For more information on the.NET Framework, go to You will also need to install Windows Installer. This application can be found on The Windows Installer 4.5 Upgrade and Productivity Pack can be downloaded from In case you installed Windows XP with Service Pack 2, you will need the Windows Installer 4.5 Upgrade and Productivity Pack for Service Pack 2 (x64). You will also need to install Windows Image Acquisition. This can be downloaded from These are the operating system requirements for Install Creator and the most frequently asked questions. If you have other questions or issues, you can always consult the User's Guide and the FAQ included in the installation files of the application. ---------------------------------------------------------------------------- User's Guide: ---------------------------------------------------------------------------- User's Guide is a simplified way of using the installation project creator application. It is designed to give new users a convenient and easy way to quickly create a new installation project. The User's Guide contains several sections. They include: - Start - Create Project - Project Information - Project Output - Installation - Release Versions - Licenses - Deployment - File Structure

## **Install Creator Crack Free For PC [Latest 2022]**

Install Creator Full Crack enables you to create customized installer for your programs. You can easily create a project for a single application or a group of applications. The application provides you with the opportunity to select a program directory, modify the default installation template, enter information for the installation wizard, such as user license agreement, product title, information for the user, language and other basic settings, as well as the project name. You can also test your project for errors before creating it and save it to file for further changes. KEYMACRO Description: Install Creator Torrent Download allows you to create customized installers for your software products. It provides a wizard for easy setup and configuration for products. With it, you can create one or many installers for a single application, and also group multiple products into a group installer. Main Features: Provides an intuitive wizard interface to create an installer. Allows to group and separate product installations. Enables you to choose between simple or fullscreen installation. Customize title, window logo and background image. Includes an uninstaller. Allows to include any \*.dll files and any \*.exe files. Allows you to set the default installation directory and also modify the user license agreement. Allows to choose the installer language. Allows to provide more information for the user. Allows to enter comments to the end user. Saves all settings to the project file for further modifications. Allows to save the projects to the hard disk. Allows to test the project before build. Allows to modify an existing project. Includes a Uninstall button to easily remove the project. Allows to specify the product and file type. Allows to insert files into the setup. Allows to customize the window creation. Allows to create mini/fullscreen/desktop versions of the project. Allows to create an installer for Windows and Windows CE. Allows to choose the target OS versions. Allows to select the default installation folder. Allows to choose between two installer templates. Allows to choose the product logo. Allows to use an icon or a bitmap in the setup. Allows to choose the background and foreground colors. Allows to change the text color to dark/light. Allows to change the font used in the installer. Allows to choose the unit system. Allows to control the installer's behavior during installation. Allows to control the user's behavior during installation. Allows to control the user's desktop and the welcome screen. 77a5ca646e

**Install Creator Crack Activation Code With Keygen**

**What's New In Install Creator?**

Create a setup pack of your software. The software creates a setup file which is compatible with all Windows programs. Key Features: - Create a setup pack of your software. - Installing - Advanced settings to easily install your software in your computer. - - Minimizes, maximizing and position. - Background process. - MSDN, ICQ & GNU. - Setup Wizard - Setup Wizard window to create a simple installer. - User Guide - Software information, installation and user guide. - Licenses - User Licenses and Shareware Licenses. - License Key - License Key to your software. - Create Distros - Create a distro pack for your software. - - Select images and text. - - Configure permissions. - Multiple languages - Select the language to your software. - Use HTML - Set an HTML display. - Installation Wizard - Use of our installation wizard. - Support - Customer service and technical support. - Purchase - Order button to purchase our software. - - License Key. - Download button to download your license key. - Mail - Submit your email and get a license key. - - Support request. - - - Technical Support. - - General Support. - Update - Check for updates. - Files - Open a file explorer window. - - Contains a list of software installed on the computer. - - Contains a list of all files on the hard disk. - - Contains a list of all folders on the hard disk. - - Contains a list of shortcuts on the hard disk. - - Contains a list of printers on the computer. - - Contains a list of USB flash drives on the computer. - - Contains a list of all programs installed. - - Contains a list of all users on the computer. - - Contains a list of all folders on the hard disk. - - - Contains a list of all users on the computer. - - -Contains a list of all devices connected to the computer. - - - Contains a list of all shared printers on the computer. - - - Contains a list of all shared USB flash drives on the computer. - - - Contains a list of all shared folders on the computer. - - - Contains a list of all shared devices connected to the computer. - - -Contains a list of all shared printers on the computer. - - - Contains a list of all shared USB flash drives on the computer. - - - Contains a list of all shared folders on the computer. - - - Contains a list of all shared devices connected to the computer. - - - Contains a list of all shared printers on the computer. - - -Contains a list of all shared USB flash drives on the computer. - - - Contains a list of all shared

**System Requirements For Install Creator:**

Windows 7 DirectX 9 or DirectX 10 graphics card with Shader Model 3.0 4 GB or more RAM 4 GB of available disk space (preferred) or space for installation. Game Overview: Reus: The Time Recovered is the third game in the Reus series. In Reus, you play as the Reus, an AI agent tasked with solving high-level problems in the ruined ruins of the future. This time, you're given the mission to hunt down a rogue AI agent, who has

<https://sfinancialsolutions.com/faswin-2-3-4-crack-with-license-code-free-2022/> <http://toilesdusoleil-montpellier.com/wp-content/uploads/2022/06/bardsant.pdf> <https://flxescorts.com/sothink-swf-decompiler-crack-updated-2022/> <https://www.raven-guard.info/wp-content/uploads/2022/06/frifulb.pdf> <http://escortguate.com/wp-content/uploads/2022/06/ZZIPlib.pdf> <https://juliepetit.com/explorermax-3-4-4-crack-download-latest-2022/> <https://www.puremeditation.org/2022/06/06/game-editor-1-3-9-crack-license-key-full-free-for-pc-2022/> <https://natsegal.com/portable-folder-size-4-7-0-0-crack-product-key-full-free/> <https://crimebarta.com/2022/06/07/text-compare-free-3264bit-latest/> <https://jenninecardero964v.wixsite.com/xsucastumi/post/d-viewcam-3-3-0-crack-for-pc>